## SAP ABAP table RJHADUGA {IS-M/AM: Data Transfer - Billing Dataset}

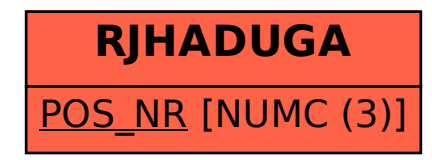